Supplementary material has been published as submitted. It has not been copyedited, typeset or checked for scientific content by Acta Dermato-Venereologica

### **APPENDIX S1 - R source code for the CNN model definition and training.**

CNN, convolutional neural network.

```
target size <- c(600, 600)
cat_list <- c("In_situ", "Invasiv")
###### DATA AUMENTATION FOR TRAINING SET ######
train data gen AUG <- image data generator(
 rescale = 1/255,
 rotation range = 360,
 width shift range = 0.2,
  height_shift_range = 0.2,
 shear range = 0.2,
 zoom range = 0.2,
 horizontal flip = TRUE,
 vertical flip = TRUE,
 fill mode = "nearest",
)
validation data gen <- image data generator(
 rescale = 1/255)
###### DEFINE BATCH SIZES FOR TRAINING AND VALIDATION SET ######
train_image_array_gen_AUG <- flow_images_from_directory(train_image_files_path,
                                                         train data gen AUG,
                                                         target size = target size,
                                                         classes = cat list,
                                                         batch size = 10,
                                                         class mode = "binary")
validation image array gen <- flow images from directory(validation image files path,
                                                          validation data gen,
                                                          target size = target size,
                                                           classes = cat_list,
                                                          batch size = 10,
                                                          class_mode = "binary")
```
#### ########### MODEL DEFINITION #############

```
DERM_INPUT <- layer_input(shape = c(600, 600, 3), name = "DERM_INPUT")
```

```
OUTPUT FROM DERM CONV <- DERM INPUT %>%
 layer conv 2d(filters = 16, kernel size = c(3, 3), activation = "relu") 8>8layer_max_pooling_2d(pool_size = c(2, 2)) %>%
 layer_conv_2d(filters = 32, kernel_size = c(3, 3), activation = "relu") 8>8layer max pooling 2d(pool size = c(2, 2)) 8>8layer conv 2d(filters = 64, kernel size = c(3, 3), activation = "relu") 8>8layer max pooling 2d(pool size = c(2, 2)) %>%
 layer conv 2d(filters = 128, kernel size = c(3, 3), activation = "relu") %>%
 layer_max_pooling_2d(pool_size = c(2, 2)) %>%
 layer conv 2d(filters = 128, kernel size = c(3, 3), activation = "relu") 8>8layer max pooling 2d(pool size = c(2, 2)) 8>8layer conv 2d(filters = 128, kernel size = c(3, 3), activation = "relu") %>%
 layer max pooling 2d(pool size = c(2, 2), name="LASTMAXPOOL DERM") %>%
  layer_flatten(name="FLATTENED_FROM_DERM_CONV")
MAIN OUTPUT <-
 OUTPUT FROM DERM CONV %>%
 layer dropout(rate = 0.5) %>%
 layer dense(units = 128, activation = "relu") 8>8
```
layer dense(units = 1, activation = "sigmoid", name="MAIN OUTPUT")

```
model <- keras_model(
 inputs = c(DERM INPUT),
  outputs = c(MAIN_OUTPUT)
)
############# COMPILE THE MODEL ############# 
model %>% compile(
 loss = "binary crossentropy",
 optimizer = optimizer rmsprop(lr = 5e-5),
  metrics = c("acc", tf$keras$metrics$AUC(name="auc"))
)
############# TRAIN THE MODEL ############# 
history <- model %>% fit generator(
   train_image_array_gen_AUG,
 steps per epoch = 129,
 epochs = 60,validation data = validation image array gen,
 validation steps = 30,
 class_weight = list("0"=1, "1"=(683/554)),
   callbacks = list(
    callback csv logger(filename=paste0(logspath, modelnamebest, ".txt"),
                         append=TRUE, separator="\t"),
    callback model checkpoint(filepath=paste0(logspath, modelnamebest),
                              save_best_only=TRUE,
                              monitor="val_auc",
                              mode="max")
```
 )  $\lambda$ 

# APPENDIX S2 - Model summary for the selected CNN model used in this investigation.

CNN, convolutional neural network.

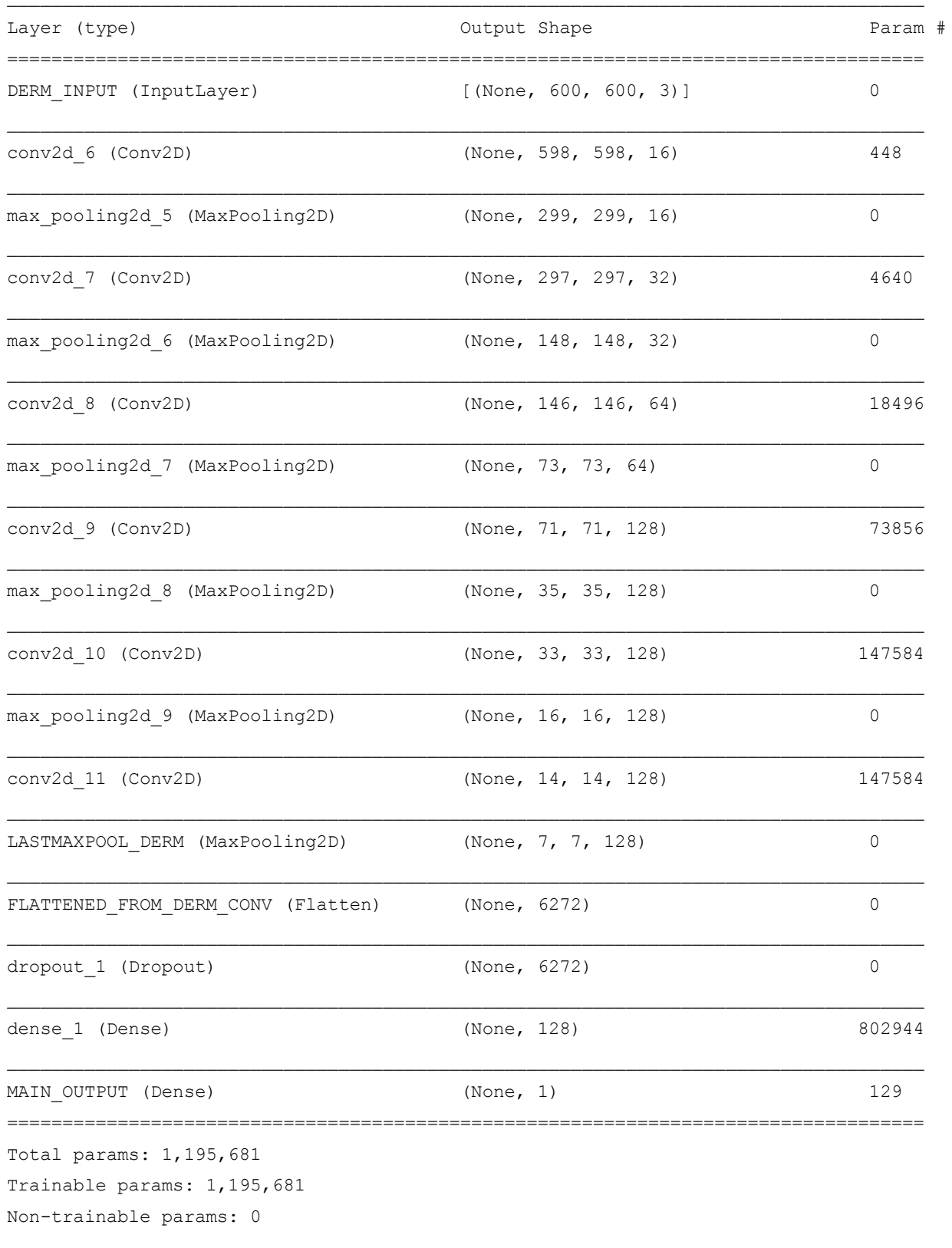

## **APPENDIX S3**

### **Technical information regarding program used and image processing.**

The Keras library (version 2.3.1) using the Tensorflow backend (version 1.14.0) was used running on Python version 3.6.9. Model construction was performed using R version 3.5.3 (The R Foundation for Statistical Computing, Vienna, Austria) and the R-package Keras was used to call Python and its above libra- ries. XnView version 2.20 was used to scale and crop all images to quadratic shape and a resolution of 600×600 pixels (preserving the aspect ratio). All images were converted from JPEG to PNG format. A 24-bit colour depth was used (3 RGB channels with 8 bits in each channel). The computer running the training used the GPU version on the Keras/Tensorflow routines. The graphics card was a Nvidia Geforce GTX 1070 with 8 GB GPU memory using CUDA version 10.0 and cudnn version 7.6.3.30. The processor was an Intel Core i5-2400 @ 3.10 GHz with 24 GB RAM.